# Digitala lektioner

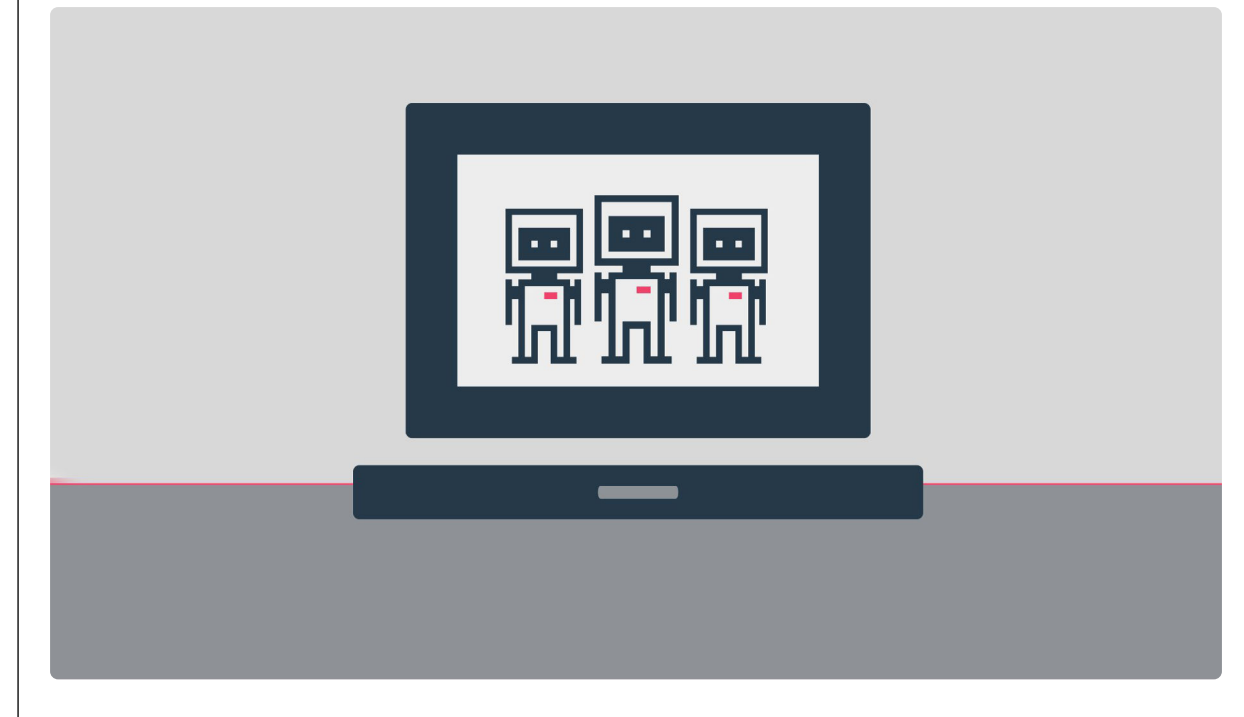

KOLL PÅ DIGITALA KÄLLOR | ÅK 4-6

# **Får jag använda bilden?**

Lektionen handlar om upphovsrätt för bilder.

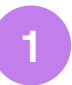

# **Vad vet du om bilden du använder?**

Arbeta två och två. Svara på frågorna tillsammans.

- 1. Brukar ni använda bilder från nätet i era skolarbeten? Ge gärna exempel på när och i vilka ämnen.
- 2. Var brukar ni hitta bilder till era skolarbeten?
- 3. Vad vet ni om bilderna ni använder? Vet ni:
	- Vems bild det är ni använder?
	- Om bilden är fri att använda?
	- Om bilden används i några andra sammanhang?
	- Om bilden skyddas av upphovsrätten?

#### **2**

### **Hitta den bästa bilden**

Läs texten och lös uppgiften med att hitta fria bilder.

#### Bilder till en ny hemsida

Du har fått i uppgift att göra reklam på kommunens hemsida för en ny skolmatsal dit allmänheten också kan komma och äta lunch vissa tider. Du kommer inte att hinna fotografera själv och bestämmer dig för att leta efter bilder av skolmat på nätet. Hitta minst tre bilder som är fria att använda.

Hitta tre bilder som är fria att använda. Försök att hitta bilder med olika motiv. Till exempel av mat på tallrik, mat i kantiner, elever som äter, en tom skolmatsal, ett storkök och så vidare.

- Kom ihåg att ha koll på [Hur hittar du bilder som är fria att använda?](https://digitalalektioner.se/hur-hittar-man-bilder-som-ar-fria-att-anvanda/)**<sup>1</sup>**
- Var noga med att anteckna, eller spara en länk, var du hittar bilden.

#### **3**

## **Välj bland varandras bilder**

Titta tillsammans på alla bildförslag. Välj gemensamt ut de fyra bästa bilderna. Diskutera och motivera era val med stöd av frågorna.

- Har många hittat samma bilder? Hur kommer det sig? Rensa bort alla dubbletter!
- Vilka bilder tror ni fungerar bäst för en reklam-puff på kommunens hemsida? Kom överens om vilka fyra bilder ni helst vill använda. Motivera era val.

#### **4**

#### **Välj den bild du vill ha**

Vilken av de fyra bilderna skulle du vilja använda? Motivera varför du väljer just den bilden och berätta varför du tycker att de andra bilderna är mindre bra. Kontrollera om bilden skyddas av upphovsrätten.

Tips! Tänk på att kommunen vill locka betalande gäster till den nya skolmatsalen.

- Kontrollera vilka rättigheter bilden har. Finns det något du inte kan använda den till?
- [Bildgoogla](https://images.google.com)**<sup>2</sup>** för att se om den bild du har valt används av andra på internet. Spelar det någon roll för dig eller kommunen om bilden syns i andra sammanhang? Förklara hur du tänker.

#### **5**

### **Här kan du hitta fria bilder**

Använd länken till [Openverse](https://openverse.org)<sup>1</sup> (tidigare Creative Commons search) och testa den söktjänsten för att hitta bilder som du kan använda i skolarbeten.

1. Titta på [Openverse](https://openverse.org) (tidigare Creative Commons search) och försök ta reda på vilka tjänster som du kan använda för att söka efter bilder.

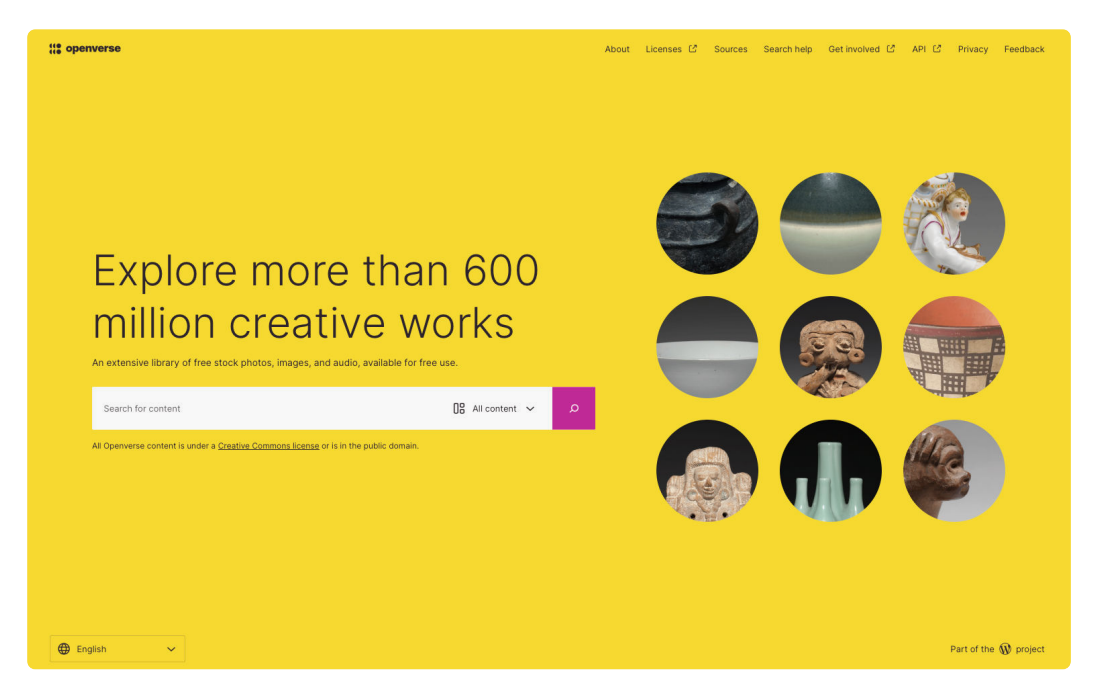

- 1. Testa om du kan hitta bilder på båtar som du får använda på:
	- a. [Europeana](https://www.europeana.eu/sv)**<sup>2</sup>**
	- b. [Flickr \(gå via Creative Commons search\)](https://wordpress.org/openverse/?referrer=creativecommons.org)**<sup>3</sup>**
	- c. [Google images \(använd Creative Commons search\)](https://wordpress.org/openverse/?referrer=creativecommons.org)**<sup>4</sup>**
	- d. [Clipart library](http://clipart-library.com/openclipart.html)**<sup>5</sup>**
	- e. [Wikimedia commons](https://commons.wikimedia.org/w/index.php?search=&title=Special%3ASearch&profile=advanced&fulltext=1&advancedSearch-current=%7B%7D&ns0=1&ns6=1&ns14=1)**<sup>6</sup>**

1 <https://openverse.org>

- 2 <https://www.europeana.eu/sv>
- 3 <https://wordpress.org/openverse/?referrer=creativecommons.org>
- 4 <https://wordpress.org/openverse/?referrer=creativecommons.org>
- 5 <http://clipart-library.com/openclipart.html>
- 6 [https://commons.wikimedia.org/w/index.php?search=&title=Special%3ASearch&profile=advanced&fulltext=1](https://commons.wikimedia.org/w/index.php?search=&title=Special%3ASearch&profile=advanced&fulltext=1&advancedSearch-current=%7B%7D&ns0=1&ns6=1&ns14=1) [&advancedSearch-current=%7B%7D&ns0=1&ns6=1&ns14=1](https://commons.wikimedia.org/w/index.php?search=&title=Special%3ASearch&profile=advanced&fulltext=1&advancedSearch-current=%7B%7D&ns0=1&ns6=1&ns14=1)